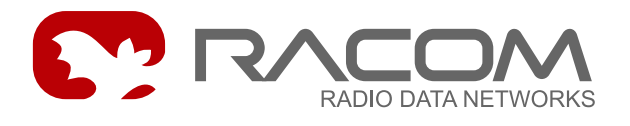

# **Hayes protocol for MORSE Simulation of a telephone modem.**

version 7.30 4/24/2008

# **1. Introduction**

The Hayes protocol simulates the use of the Hayes-compatible telephone modem, and uses standard AT commands. Some AT commands have no sense in the radio modem and are therefore ignored, although the radio modem does returns an OK to them (e.g. ATWn, AT&Nn). It is used for substituting a telephone line.

The Hayes protocol uses maintenance packets for finding out if one of the stations has been forcibly disconnected. In the case of a loss of the connection the protocol terminates the connection.

The Hayes protocol uses these signals of the RS-232C interface: Rx, Tx, RTS, CTS, DTR, DSR and CD. The RI signal is not used. RTS and CTS signals are used as a hand shake (if set up in the SPe menu).

The Hayes protocol is not suitable (due to large overheads) for short transmissions, when transmitting small volumes of data, because at least one exchange of overhead packets is required for making a connection.

# **2. Date Format**

Controlling and setting up all values is carried out:

• by the user using the terminal (using AT commands), examples:

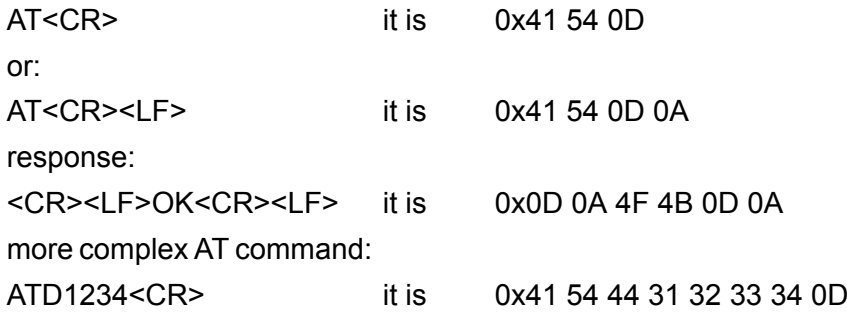

Characters in commands can be written in lower and upper case, decimal numbers or 0x hex.

using service access - SETR (by directly setting S-registers)

See chapterSection 4, ["Configuration](#page-8-0) Parameters"

# **3. Implementation in Morse**

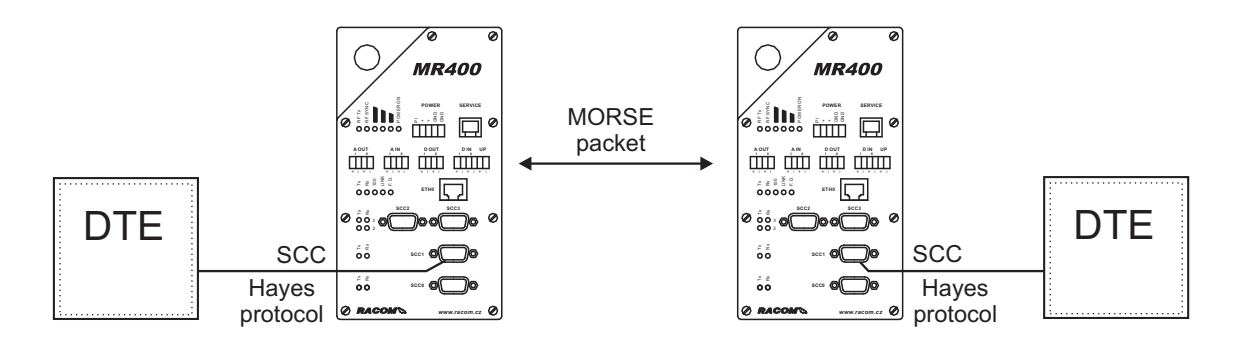

#### *Fig. 1: Implementation of the Hayes Protocol in Morse*

DTE - Data Terminal Equipment.

# **3.1. Configuration of parameters in the CU**

The Hayes protocol is configured using AT command or by setting the S-registers.

## **3.2. AT commands**

The radio modem can be in two defined states -

- OFF LINE the modem is hung up
- ON LINE the modem is connected, and here we define two states
	- command mode
	- data transmission

AT commands used in the radio modem -

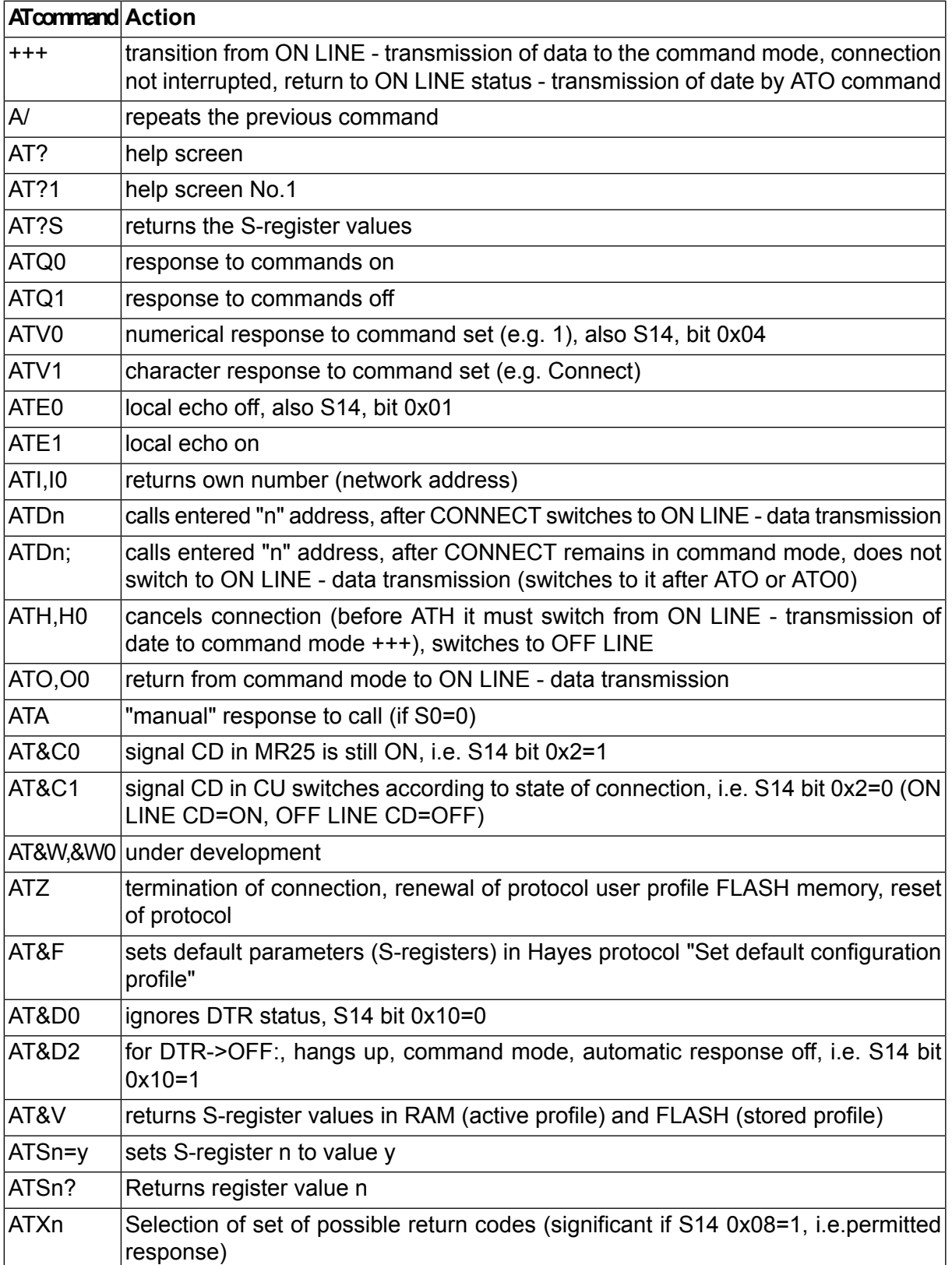

### **3.3. S-registers**

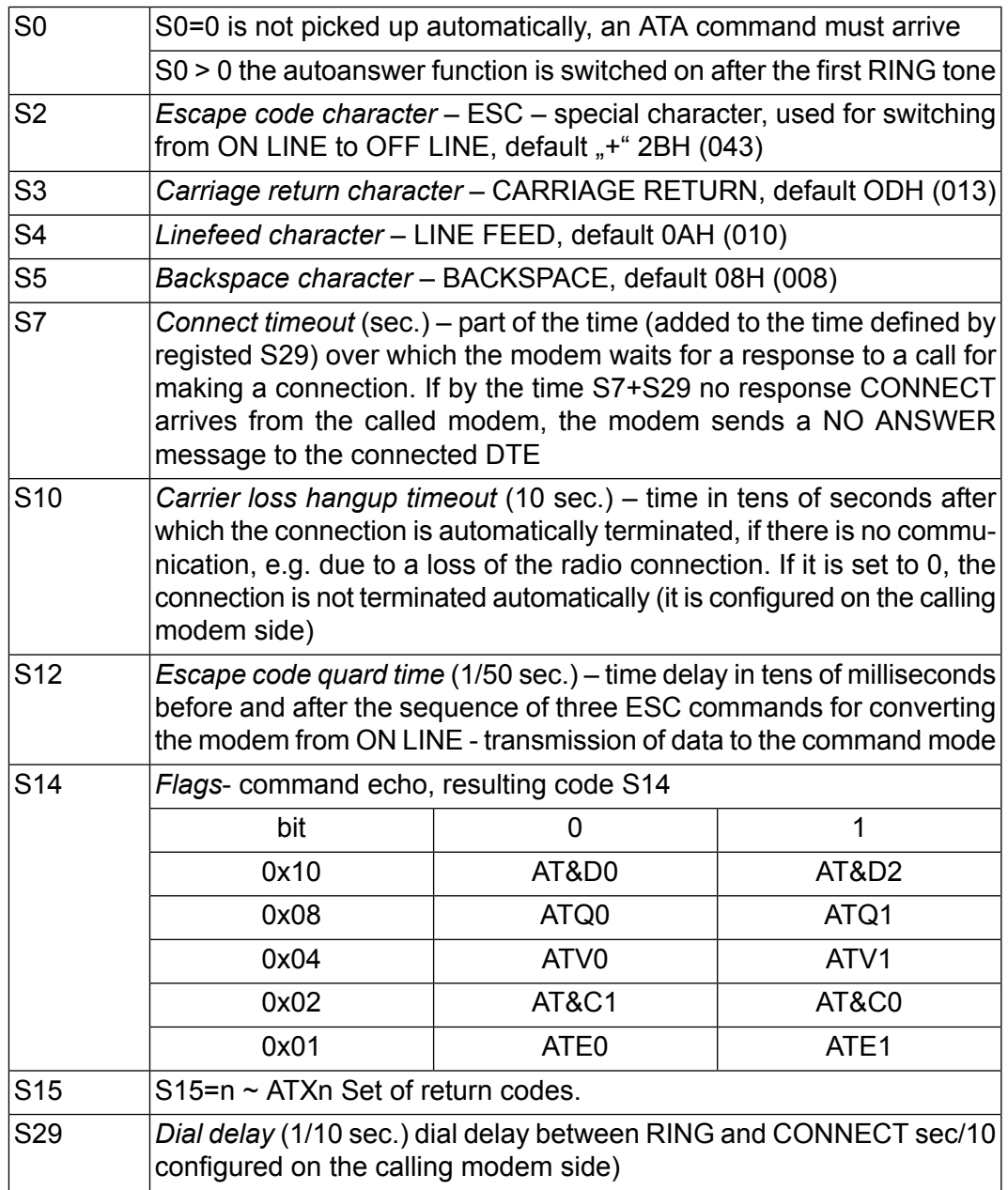

There is no sense in setting up other registers in the radio modem.

### **3.4. Return Codes**

There are 5 sets of return codes (X0, X1, X2, X3 and X4) in register S15 . There settings are given in the table.

Return codes are only displayed if they are permitted, i.e. response to commands - ATQ0 is on.

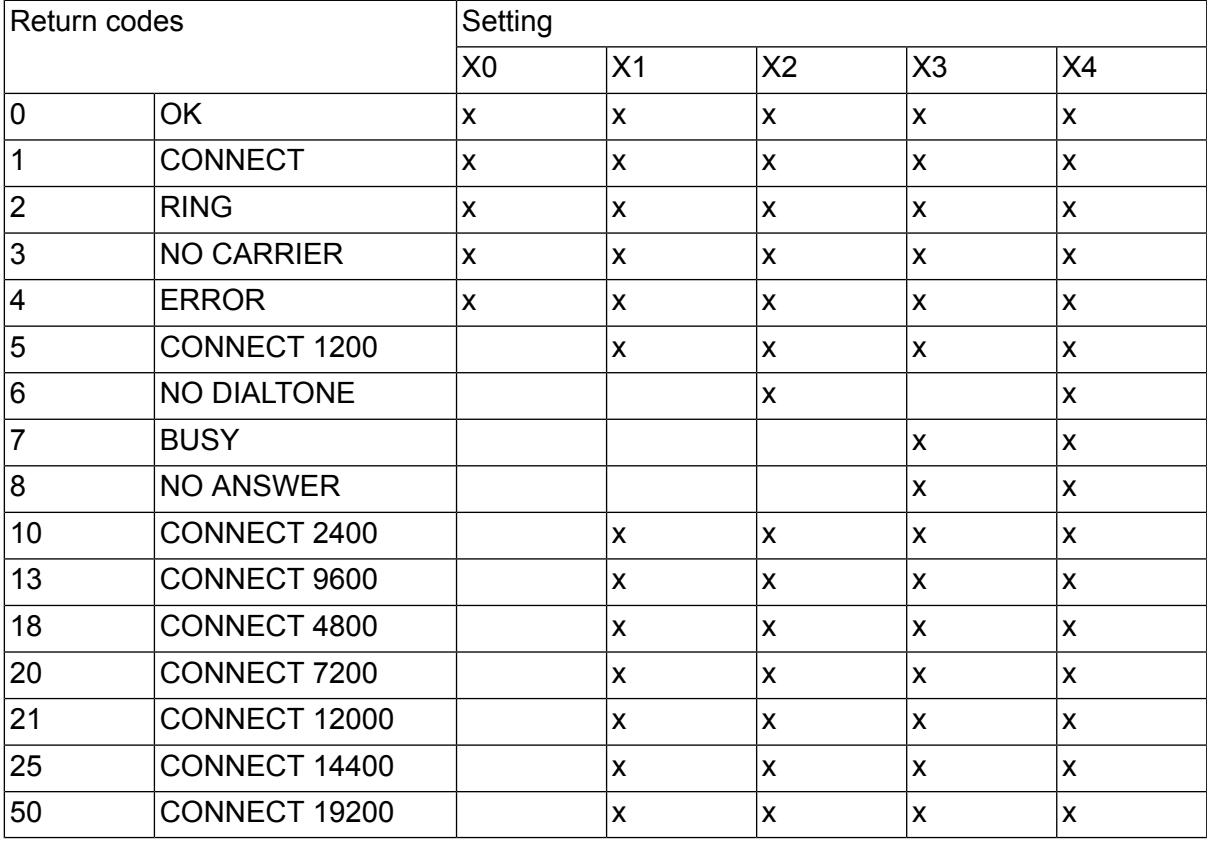

#### ATV0/ATV1 - numerical/character response

### **3.5. Principle of Data Transmission**

#### **Switching on the modem**

After connecting the supply voltage the radio modem is set to the command mode and configuration parameters stored permanently in memory are uploaded. In this state the modem accepts commands and communicates only with the connected computer. The CD signal is not active. In this state the required configuration can be set up.

#### **Making a connection without the autoanswer function**

We can make a call for a connection using command ATDn, where n is the address of the called radio modem. If the called radio modem is prepared for communication it sends RING information to its computer which means that it has been called. After executing command ATA (if no autoanswer is set) on the called computer the calling radio modem is informed about the connection that has been made and sends CONNECT information to its computer. ATA needs to be sent by time S29, otherwise the connection will not be made. After sending command ATA the period in register S29 is counted again (from the beginning irrespective of how much time has elapsed), and after it has elapsed CONNECT information is sent.

Register S0=0 - without the autoanswer function. An ATA command is necessary for making a connection.

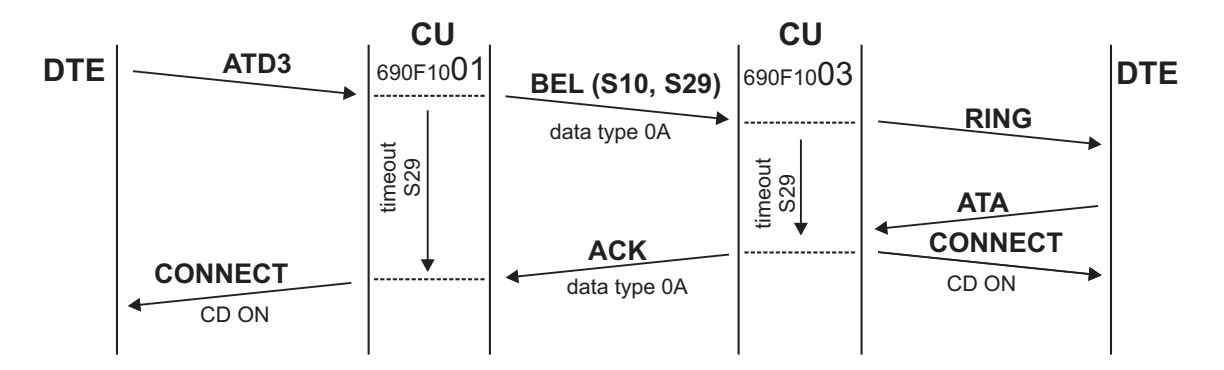

*Fig. 2: Making a connection without the autoanswer function*

#### **Making a connection with the autoanswer function**

Register S0>0 - with the autoanswer function. The calling radio modem accepts a connection automatically without the need to enter an ATA command. A RING occurs only once, irrespective of how many "rings" are set in register S0.

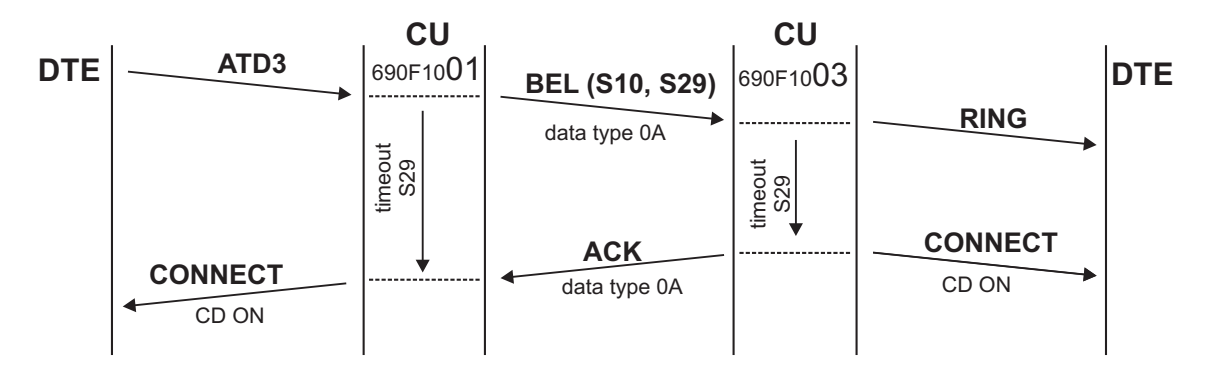

#### *Fig. 3: Making a connection with the autoanswer function*

The called radio modem is informed by a return message that confirmation has been received and the called radio modem also sends CONNECT information to its computer. CONNECT information is sent upon expiry of the period set in register S29. At this moment the radio modem comes ON LINE - data transmission, activates the CD signal and is capable of communicating with its reciprocal radio modem.

#### **Radio modem not responding**

If the called radio modem does not respond within the time given by the sum of registers S7+S29, the calling modem according to registers S7+S29 returns NO ANSWER information to the computer. This state also applies to the situation where the modem does not respond and also to the situation when DTE does not respond.

If the called radio modem has already made a connection with another radio modem we receive a BUSY reply on calling for a connection.

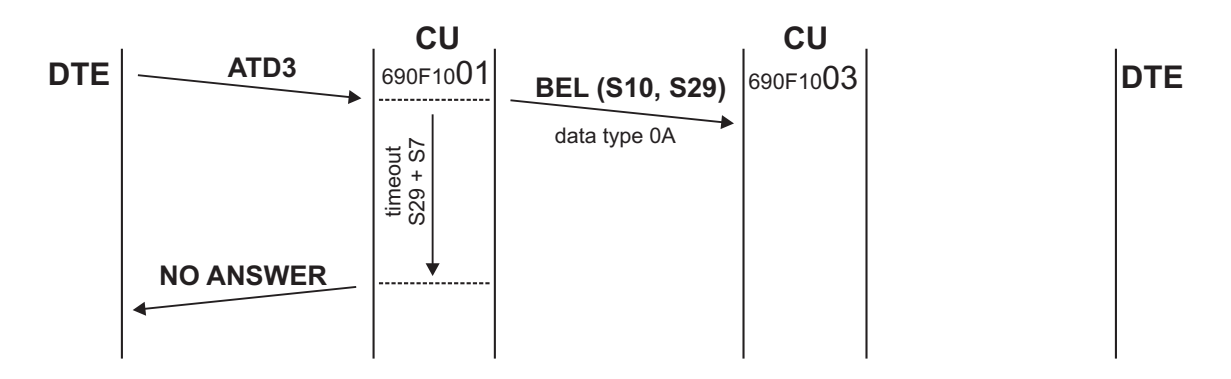

*Fig. 4: Radio modem not responding*

#### **Switching to command mode**

In the state ON LINE - data transmission all characters that the computer sends to the modem are transferred to the reciprocal radio modem. An exception is a sequence of three ESCAPE characters, which switch the radio modem from the ON LINE - data transmission state to the command mode (command mode - communication with the mode commences by means of AT commands without the need to interrupt the connection). Before and after this sequence there must be at least the space set in register S12. If the radio modem was switched to command mode, the connection was not interrupted, and then back to the ON LINE - data transmission state it is possible to get using command ATO Pokud byl radiový modem přepnut do příkazového módu, nebylo spojení přerušeno a zpět do stavu ON LINE - přenos dat je možné se dostat příkazem ATO.

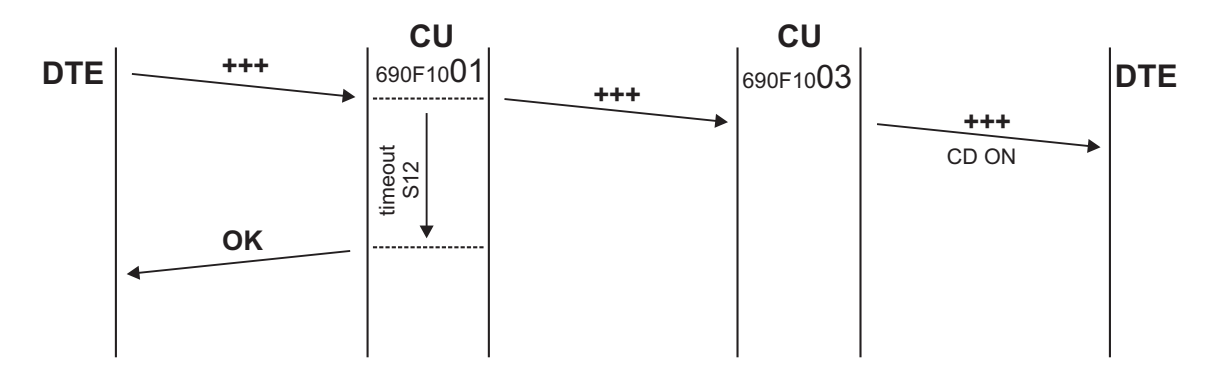

*Fig. 5: Switching to command mode*

### **Terminating a connection**

A connection can be terminated either by setting signal DTR OFF (AT&D2) or sending a command ATH, ATH0. If we want to terminate a connection using a command it is first necessary to set the radio modem to the command mode. In the command mode we can terminate a connection using command ATH or ATH0. Termination of a connection on one radio modem is transmitted to a second radio modem. A message about termination of the connection is sent to the second radio modem and this radio modem sends NO CARRIER information to the connected computer. Both radio modems switch to the OFF LINE state. After termination of the connection it is possible to make a connection with another radio modem.

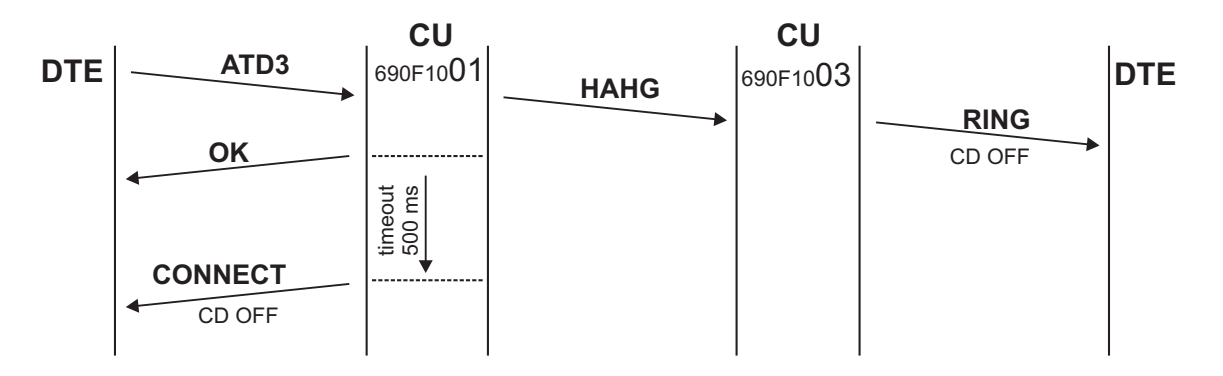

*Fig. 6: Terminating a connection*

#### **Maintenance packets**

If a radio connection is lost both protocols carry out termination of the connection independently after the set timeout. Timeout for recognising a loss of connection is set in register S10. If register S10=0 the connection is not checked. For recognising a radio connection loss maintenance packets are used. Maintenance packets are sent if no user communication takes place and they are sent by both modems independently. Maintenance packets are always sent at the end of time S10/3 from both sides. If communication is interrupted a NO CARRIER command is sent to both modems upon expiry of period S10. Both radio modems switch to the OFF LINE state.

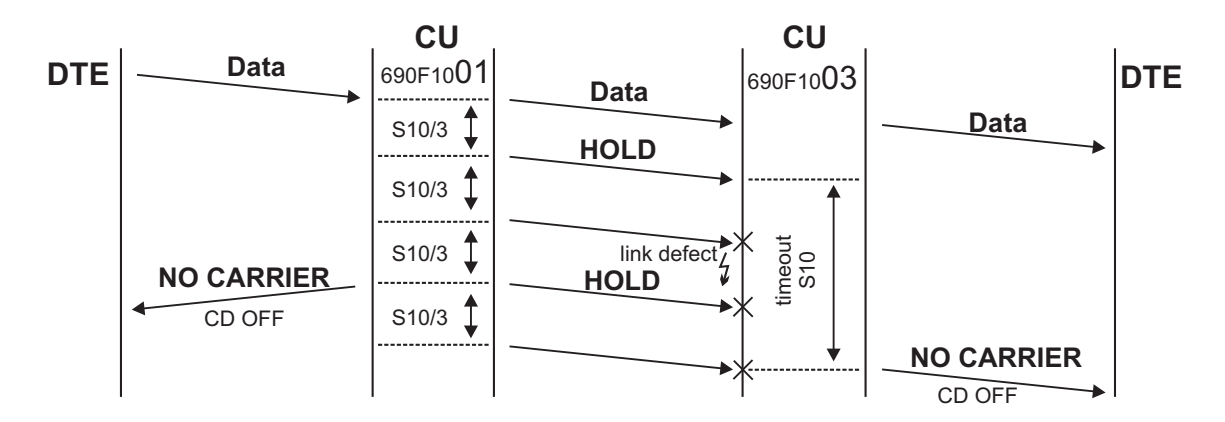

#### *Fig. 7: Maintenance packets*

S registers S10 and S29 are configured on the calling modem side so that it is possible to ensure a relationship to other parameters. These values are sent in a BEL packet to the called modem.

#### **Types of Hayes protocol packets**

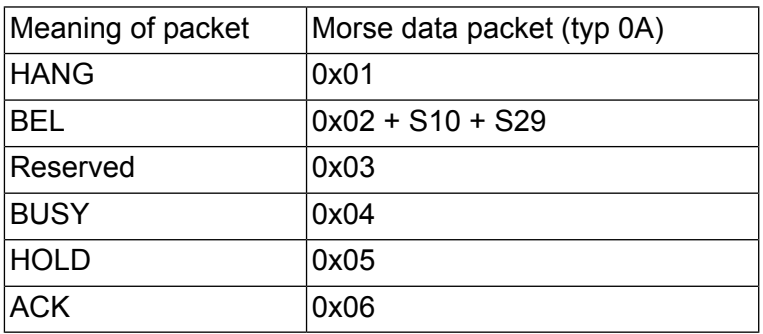

# <span id="page-8-0"></span>**4. Configuration Parameters**

The Hayes protocol can be configured -

- using AT commands (see help AT?, AT?1, AT?S)
- in the modem menu  $SPE0t$  it is possible to set up a default set of S-registers using the command set de(f)ault, or some of the user sets of S-registers using the appropriate command. Individual S-registers can also be set up separately.

Register values in SETR are displayed in hexadecimal but are entered in decimal.

This setting is stored either in FLASH memory using the  $(w)$  rite command, or is activated using the  $(I)$  nit command. If these parameters are not initialised the protocol will not work with them.

```
HAYES parameters:
set de(f)ault,
best of: (g)alaxy,
(H)oneywell master
(h)oneywell slave
S registers:
01
00 2B 0D 0A 08 00 0C 00 00 06
00 32 00 04 04 00 00 00 00 00
00 00 00 00 00 00 00 00 0A 00
ATE0 AT&C1 ATV1 ATQ0 AT&D0 ATX4
(SXX=YY)
(a)ddress:00000000h (c)mdmode:0001h (s)tate:0000h hang (r)eason:0000h
(m)ode:0000
(C)RLF timeout:0000ms
(D)irect DCD:0000
(q)uit
>>
```
Meaning of parameters -

• Pre-set S-registers -

Default parameters -

```
HAYES parameters:
set de(f)ault
```
Pre-set S-registers for special applications -

```
best of: (g)alaxy,
(H)oneywell master
(h)oneywell slave
```
Register values in individual pre-settings -

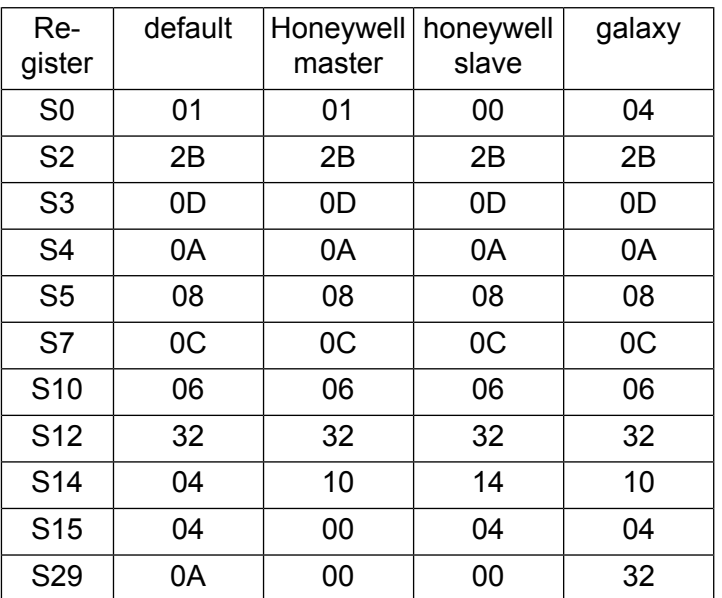

#### • S-registers

```
S registers:
01
00 2B 0D 0A 08 00 0C 00 00 06
00 32 00 04 04 00 00 00 00 00
00 00 00 00 00 00 00 00 0A 00
ATE0 AT&C1 ATV1 ATQ0 AT&D0 ATX4
(SXX=YY)
```
ATE0 AT&C1 ATV1 ATQ0 AT&D0 - distributed register S14

ATX4 - register S15

• Status of connection (does not set up, just shows current status of communication)

(a)ddress:00000000h (c)mdmode:0000h (s)tate:0000h hang (r)eason:0002h (m)ode:0000

- (a) ddress:00000000h address of modem with which there is (was) a connection
- (c)mdmode:0000h
	- 0 line ON LINE mode data transmission
	- 1 command command mode
- (s)tate:0000h state the modem is in
	- 0 off line hung up
	- 1 on line connected from local station
	- $2$   $rmt$  on line connection was called up by the other side (see address)
- 3 connecting
- 4 rmt connecting attempt to connect initialised by other side
- 5 hanging up
- hang  $(r)$  eason:0000h reason for cancelling connection  $(0,1,2,3$  and 7), or not making connection (4,5 and 6)
	- 0-init initialisation of protocol
	- 1-rmt hung up from other side
	- $2 \log -$  hung up locally (ATH)
	- 3-carrier loss after switching off radio modem
	- 4-busy
	- 5-ata wait ATA wait time elapsed
	- 6-dial S07 time elapsed (connect timeout)
	- 7-dtr signal DTR OFF (locally)
- $(m)$  ode:0000 special setting (default settings recommended)
- (C) RLF timeout: 0000ms if a non-zero timeout is set packets are only sent if CLRF arrives or if the set timeout elapses
- (D)irect DCD:0000 on setting the DCD signal do not wait for S29 (dial delay) to elapse
	- (D)  $i$ rect DCD:0001 signal DCD is set up after ATDx  $(x = any character)$

(D)irect DCD:000L - signal DCD is set up after ATDL (signal DCD is set up after sending the set character for ATD)